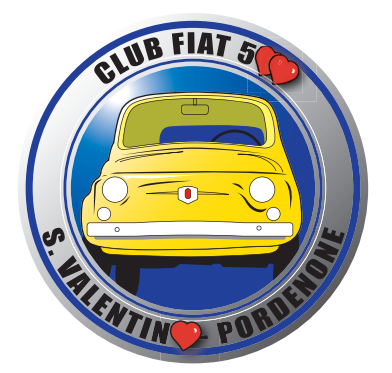

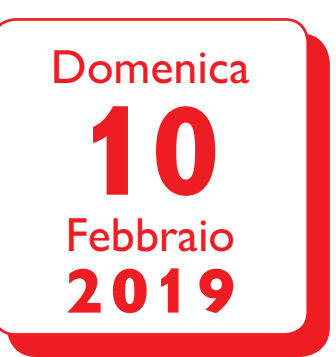

## 24° Raduno dell'Amore Fiat 500 e derivate "Città di Pordenone"

Ti ricordiamo che anche quest'anno la nostra Associazione organizza il **24° Raduno FIAT CINQUECENTO e derivate**.

- **ore** 8.00 Ritrovo ed iscrizioni presso i giardini di via SAN VALENTINO a PORDENONE
- **ore 10.00** Partenza della carovana automobilistica lungo un percorso suggestivo della nostra Provincia.
- **ore 11.00** Sosta per un rinfresco in compagnia.
- **ore 11.30** Si riparte verso il ristorante per il pranzo e le premiazioni dei partecipanti.

Brindisi di saluto e arrivederci al 2020

Si chiede cortesemente di prenotare la partecipazione entro **DOMENICA 3 FEBBRAIO 2019**.

## **Informazioni**

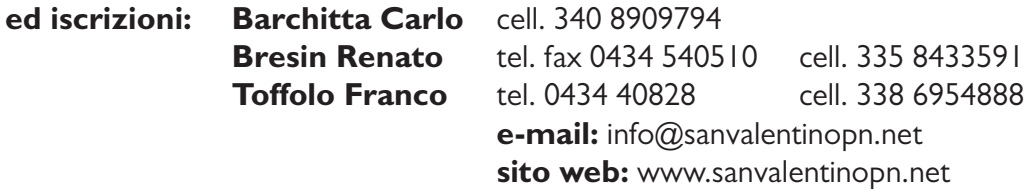

IL RICAVATO DELLA MANIFESTAZIONE sarà devoluto ad opere ed interventi di solidarietà sociale.

Vi aspettiamo numerosi, cordialmente salutiamo.

*Il Presidente Onorario Renato Bresin*

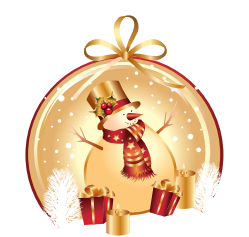

*Il Presidente Franco Toffolo*

Auguri di Buone Feste